# EASY E-CLEANUP CHECKLIST

If you find a compromised account during your digital cleanup, visit FraudSupport.org.

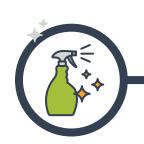

# TIDY UP YOUR DEVICES

Keep all web-connected devices updated and clean.

#### **UPDATE SOFTWARE**

Minimize exposure to security risks and ensure that your device is performing at optimum speed.

#### **BRING IN BACKUP**

Back-up valuable files to a secure hard drive or storage cloud.

#### **CLEAN UP APPS**

Get rid of apps you don't use. For apps you do use, update permissions to control which apps have access to your location, photos, contacts, etc.

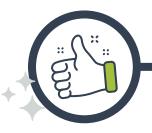

# **REINFORCE YOUR SECURITY**

Secure your online accounts to improve your safety online.

## ☐ CREATE STRONG PASSWORDS

Visit www.ConnectSafetly.org for tips to create and manage strong passwords.

## **☐ ENABLE TWO-FACTOR AUTHENTICATION**

Use <u>www.TwoFactorAuth.org</u> to see which platforms offer 2FA.

## ■ ADJUST PRIVACY SETTINGS ON SOCIAL MEDIA

Go to <a href="https://www.StaySafeOnline.org">www.StaySafeOnline.org</a> for quick links to update your privacy settings.

#### **PASSWORD-PROTECT YOUR DEVICES**

Be sure that your laptop, smartphone, and other electronic devices are protected with strong passwords.

## CONSIDER A VPN

Using a Virtual Private Network offers you a secure, untraceable connection.

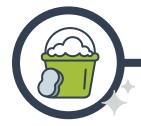

# REMOVE DIGITAL EXCESS

Get rid of unwanted subscriptions and files.

## **☐ UNSUBSCRIBE FROM UNWANTED NEWSLETTERS**

Unsubscribe from automated emails that you no longer need.

#### ☐ DELETE OLD FILES & APPS

Sort through your files and apps, and figure out which ones you can get rid of.

# CHECK FRIENDS & FOLLOWERS

Review your friends lists on social networks and delete anyone who doesn't belong.

#### CLEAN UP BROWSER SETTINGS

Clear out old data, like stored passwords and old autofill information, and set your browser so it doesn't store passwords or financial information.

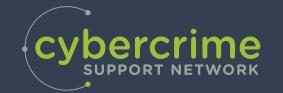

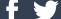

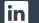

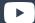